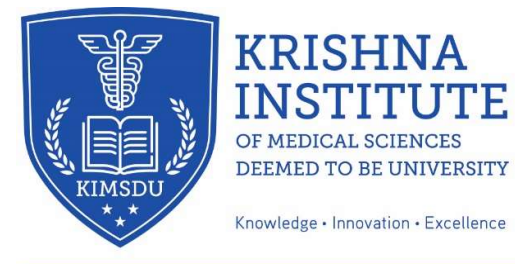

Accredited by NAAC with 'A+' grade An ISO 9001:2015 Certified University Declared U/s 3 of UGC ACT 1956 vide Notification no.F.9-15/2001-U.3 of the Ministry of Human Resource Development, Govt. of India Karad, Dist.: Satara (Maharashtra State) Pin: 415539 Tel: 02164-241555-8 (Extn. 563) Website: www.kimskarad.in | E-mail: coe@kimskarad.in

## $\bullet$  **INSTRUCTIONS FOR CANDIDATES**  $\bullet$

- 1. Note the "Seat Number" which has to be entered before answering on 19<sup>TH</sup> December 2022 at 9.00 am.
- 2. The Link will uploaded on our website www.kimskarad.in and will be activated on 19th December 2022 at 10.55 am.
- 3. Time of Exam 11.00 am to 12.15 pm.
- 4. All the MCQ's have to be answered for submission. (100 Marks Question Paper)
- 5. Click the SUBMIT button to submit. Please do not click ENTER to submit.
- 6. Once submitted, one can't go back.
- 7. 50 % marks needed to qualify with 5 % relaxation of marks for backward class categories.
- 8. Candidate will not be able to "Submit" if all MCQ's are not answered.

## Extra Entrance Test attempt will NOT be provided if –

- 1. Candidates fails to appear for Entrance Test within the stipulated time.
- 2. Candidate does NOT appear for the Entrance Test.
- 3. Candidate appears for Entrance Test and faces lack of time.
- 4. Candidate does NOT submit the Entrance Test properly.
- 5. Candidate ignores instructions and rules.
- 6. Candidate faces internet failure problems.

SD/- COMPETENT AUTHORITY, KIMSDU, KARAD.